# СМОЛЕНСКАЯ ОБЛАСТЬ УГРАНСКИЙ РАЙОННЫЙ СОВЕТ ДЕПУТАТОВ

### **РЕШЕНИЕ**

«20» декабря 2023 года

No 47

О внесении изменений в Положение о муниципальном земельном контроле в границах муниципального образования «Угранский район» Смоленской области

В соответствии с Федеральными законами от 06.10.2003 года № 131-ФЗ «Об общих принципах организации местного самоуправления в Российской Федерации», 31.07.2020 года № 248-ФЗ «О государственном контроле (надзоре) и **OT** муниципальном контроле в Российской Федерации», Уставом муниципального образования «Угранский район» Смоленской области, рассмотрев материалы, представленные Администрацией муниципального образования «Угранский район» Смоленской области, Угранский районный Совет депутатов

### РЕШИЛ:

1. Внести в Положение о Муниципальном земельном контроле в границах муниципального образования «Угранский район» Смоленской области (далее -Положение), утвержденное решением Угранского районного Совета депутатов от 21 октября 2021 года № 71, следующее изменение:

- Приложение № 2 к Положению изложить в новой редакции (прилагается).

2. Обнародовать настоящее решение путем размещения на информационном стенде на первом этаже здания Администрации муниципального образования «Угранский район» Смоленской области, а также разместить на официальном сайте Администрации муниципального образования «Угранский район» Смоленской области в информационно-телекоммуникационной сети «Интернет».

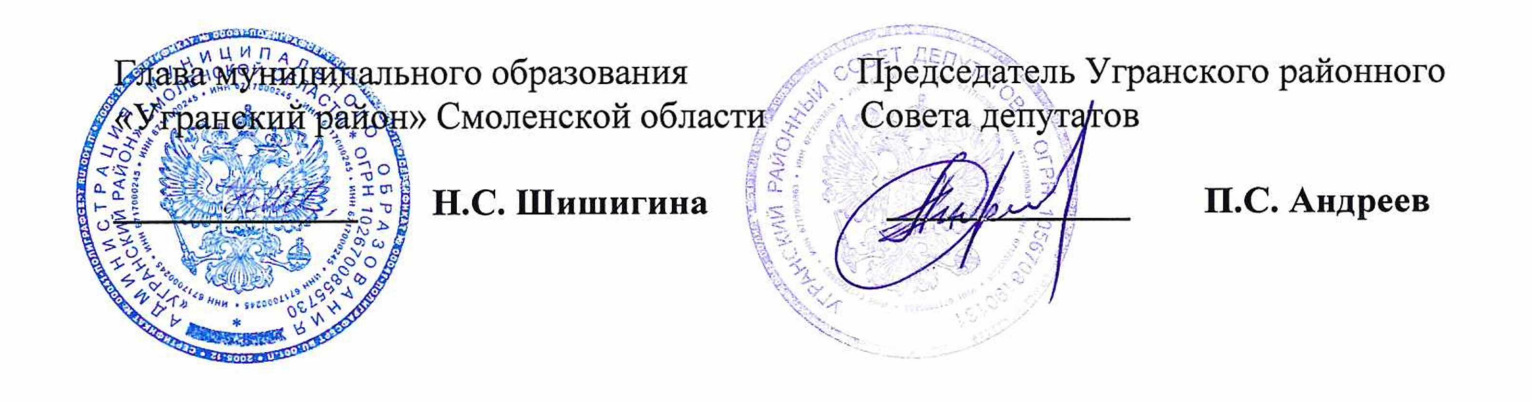

«Приложение № 2 к Положению о муниципальном земельном контроле в границах муниципального образования «Угранский район» Смоленской области

#### Индикаторы риска

 $2x + 3x^2$ 

## нарушения обязательных требований, используемые для определения необходимости проведения внеплановых проверок при осуществлении Администрацией Муниципального образования «Угранский район» Смоленской области муниципального земельного контроля

1. Несоответствие площади используемого гражданином, юридическим предпринимателем земельного индивидуальным участка плошади лицом, земельного участка, сведения о которой содержатся в Едином государственном реестре недвижимости.

2. Отсутствие в Едином государственном реестре недвижимости сведений о правах на используемый гражданином, юридическим лицом, индивидуальным предпринимателем земельный участок.

Несоответствие 3. использования гражданином, юридическим лицом, индивидуальным предпринимателем земельного участка целевому назначению в соответствии с его принадлежностью к той или иной категории земель и (или) видам разрешенного использования земельного участка.

4. Отсутствие объектов капитального строительства, ведения строительных работ, связанных с возведением объектов капитального строительства на земельном участке, предназначенном для жилищного или иного строительства.

5. Наличие информации о неиспользовании по целевому назначению или использование с нарушением законодательства земельного участка из земель сельскохозяйственного назначения, оборот которых регулируется Федеральным законом от 24.07. 2002 № 101- ФЗ «Об обороте земель сельскохозяйственного назначения», по истечении одного года с момента возникновения в результате проведения публичных торгов на основании решения суда об изъятии земельного участка в связи с неиспользованием по целевому назначению или использованием с нарушением законодательства Российской Федерации права собственности на земельный участок из земель сельскохозяйственного назначения.

6. Зарастание сорной и (или) древесно-кустарниковой растительностью, не относящейся к многолетним плодово-ягодным насаждениям, за исключением земельного участка, мелиоративных защитных лесных насаждений, свидетельствующее о его неиспользовании для ведения сельскохозяйственного производства или осуществления иной, связанной с сельскохозяйственным производством деятельности.».